## **Note de lecture**

**Exemple 1 : Au RP2021, l'aire d'attraction des villes de Dijon compte 176 106 actifs de 15 à 64 ans ayant un emploi.** 

Cette information est issue de l'exploitation principale du recensement. Vous la retrouverez donc dans le jeu de données **DS\_RP\_EMPLOI\_LR\_PRINC**, en filtrant certaines colonnes :

GEO\_OBJECT = AAV2020  $GEO = 028$ TIME\_PERIOD = 2021  $AGE = Y15T64$ EMPSTA  $ENQ = 1$  $SEX = T$ 

La valeur est alors obtenue dans OBS\_VALUE

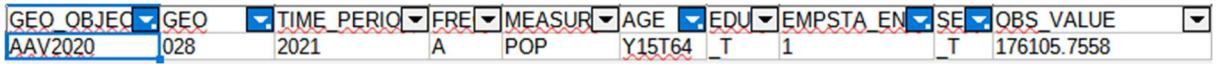

## **Exemple 2 : Au RP2021, l'unité urbaine d'Amiens compte 94 891 emplois.**

Cette information est issue de l'exploitation principale du recensement, au lieu de travail. Vous la retrouverez donc dans le jeu de données **DS\_RP\_EMPLOI\_LT\_PRINC**, en filtrant certaines colonnes :

GEO\_OBJECT = UU2020  $GEO = 80601$ TIME  $PERIOD = 2021$  $EMPFORM = T$  $SEX = T$ EMPSTA  $ENQ = 1$  $SEX = T$  $WKTIME = T$ La valeur est alors obtenue dans OBS\_VALUE

**ME TIME PERIO F FRE MEASURE EMPFORM SEM EMPSTA EN FUNKTIM MORS VALUE** GEO OBJEC - GEO  $\overline{\phantom{a}}$ **UU2020**  $\mathbf{T}$ 80601 2021 **NBEMP**  $T<sub>1</sub>$ 94891.42781 A  $T$ 

## **Exemple 3 : Au RP2015, la CU du Grand Poitiers comptait 4 132 actifs dont la catégorie socioprofessionnelle est « Artisans, commerçants, chefs d'entreprises ».**

Cette information est issue de l'exploitation complémentaire du recensement. Vous la retrouverez donc dans le jeu de données **DS\_RP\_EMPLOI\_LR\_COMP**, en filtrant certaines colonnes :

GEO\_OBJECT = EPCI GEO = 200069854  $TIME$  PERIOD = 2015 EMPSTA\_ENQ = 1T2  $PCS = 2$ 

La valeur est alors obtenue dans OBS\_VALUE

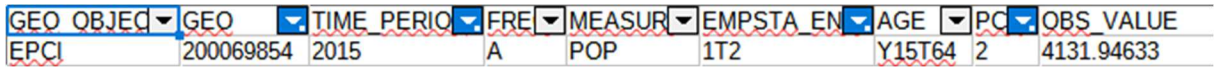

## **Exemple 4 : Au RP2021, la CU du Grand Poitiers compte 4 927 emplois dans la catégorie socioprofessionnelle « Artisans, commerçants, chefs d'entreprises ».**

Cette information est cette fois issue de l'exploitation complémentaire au lieu de travail (on dénombre les emplois de la zone, et non le nombre d'actifs y résidant). Vous la retrouverez donc dans le jeu de données **DS\_RP\_EMPLOI\_LT\_COMP**, en filtrant certaines colonnes :

GEO\_OBJECT = EPCI

GEO = 200069854

 $PCS = 2$ 

La valeur est alors obtenue dans OBS\_VALUE

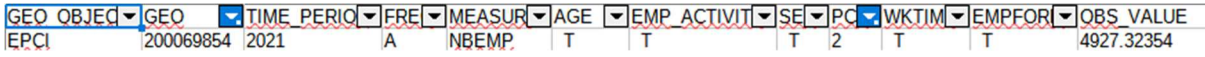